# **JMESPath**

{

[JMESPath](https://jmespath.org/) is a query language for [JSON](https://en.wikipedia.org/wiki/JSON). [Examples](https://jmespath.org/examples.html) and a [JMESPath tutorial](https://jmespath.org/tutorial.html) can be found at the [JME](https://jmespath.org/) [SPath site.](https://jmespath.org/) It is used by the field code [Action response details](https://apps.decadis.net/display/JWTCLOUD/Action+response+details) and the JWT parser function [getFromJS](https://apps.decadis.net/pages/viewpage.action?pageId=73400950)  $ON()$ .

We describe how to get data from JSON objects which are returned as response from an action in after sending a REST request defined by the [Atlassian Jira REST API](https://developer.atlassian.com/cloud/jira/platform/rest/v3/intro/).

## How to work with JMESPath in general

We introduce the main search terms that allow you to extract the relevant information from a response. For more complex ones, please have a look at the [JMESPath specification.](https://jmespath.org/specification.html)

```
 "firstLevelAttribute": "This is the value of a first level attribute",
 "boolean": true,
 "jsonAttribute": {
  "firstName": "John",
  "lastName": "Doe"
 },
 "emptyList": [],
 "emptyJSON": {
 },
 "number": 42,
 "null": null,
 "listWithJSON": [
  {
    "key": "1",
    "name": "Sue",
    "city": "Sydney"
   },
   {
     "key": "2",
    "name": "Jeff",
     "city": "Washington"
   },
 \{ "key": "3",
     "name": "Sergej",
     "city": "Sydney",
   },
   {
     "key": "4",
    "name": "Ayse",
     "city": "Washington",
   }
 ],
 "listWithComplexJSON": [
   {
     "key": "1",
     "name": {
       "first": [
         "Tom",
         "Bob"
       ],
       "last": "Miller"
     }
   },
   {
     "key": "2",
     "name": {
```

```
 "first": [
           "John",
           "Jane"
         ],
         "last": "Doe"
       }
    }
  \overline{1},
   "differentNameStructure": [
    {
       "key": "value1",
       "name": {
        "first": [
          "Tom",
          "Bob"
        ],
        "last": "Miller"
      }
    },
     {
       "key": "value2",
      "person": {
        "first": [
           "John",
          "Jane"
        ],
         "last": "Doe"
      }
    }
  ]
}
```
you can access the values as described in the table below.

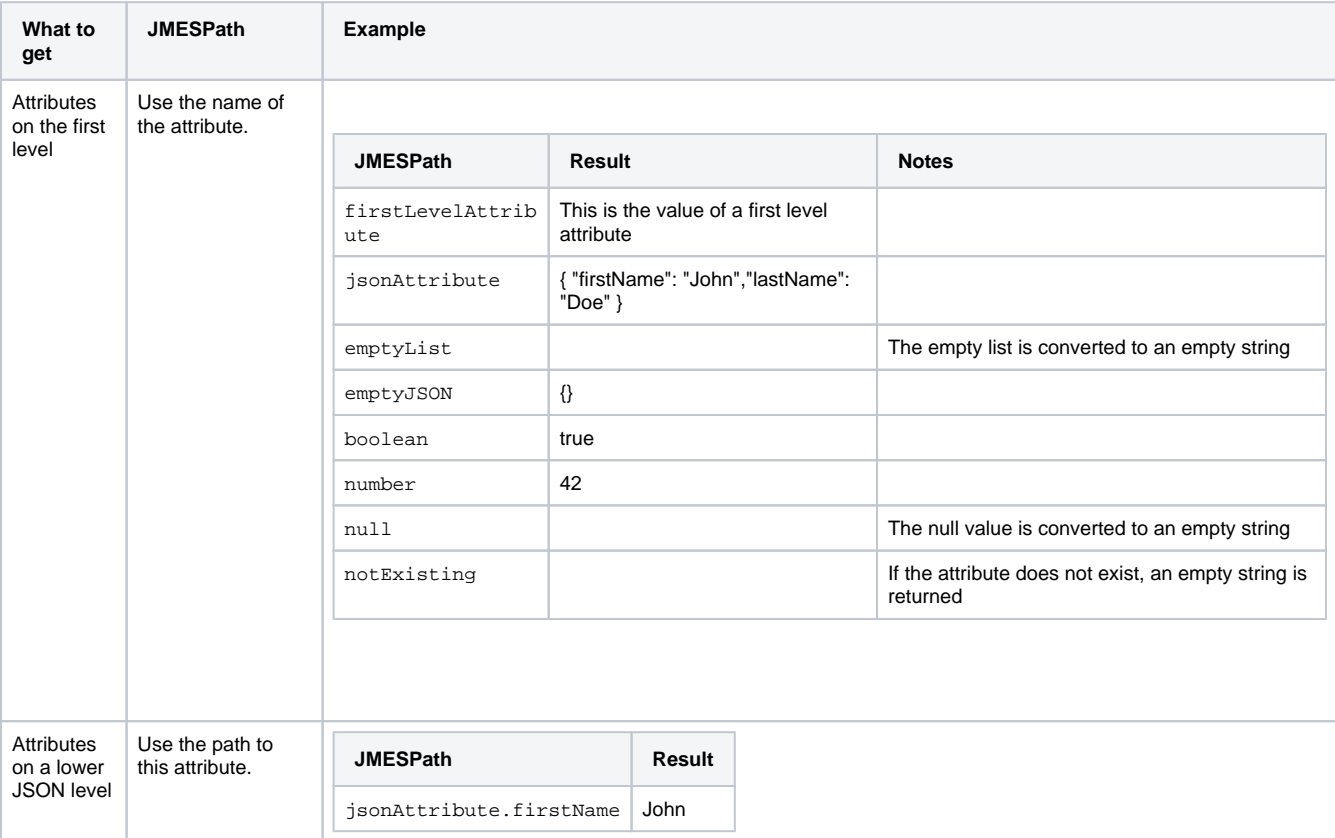

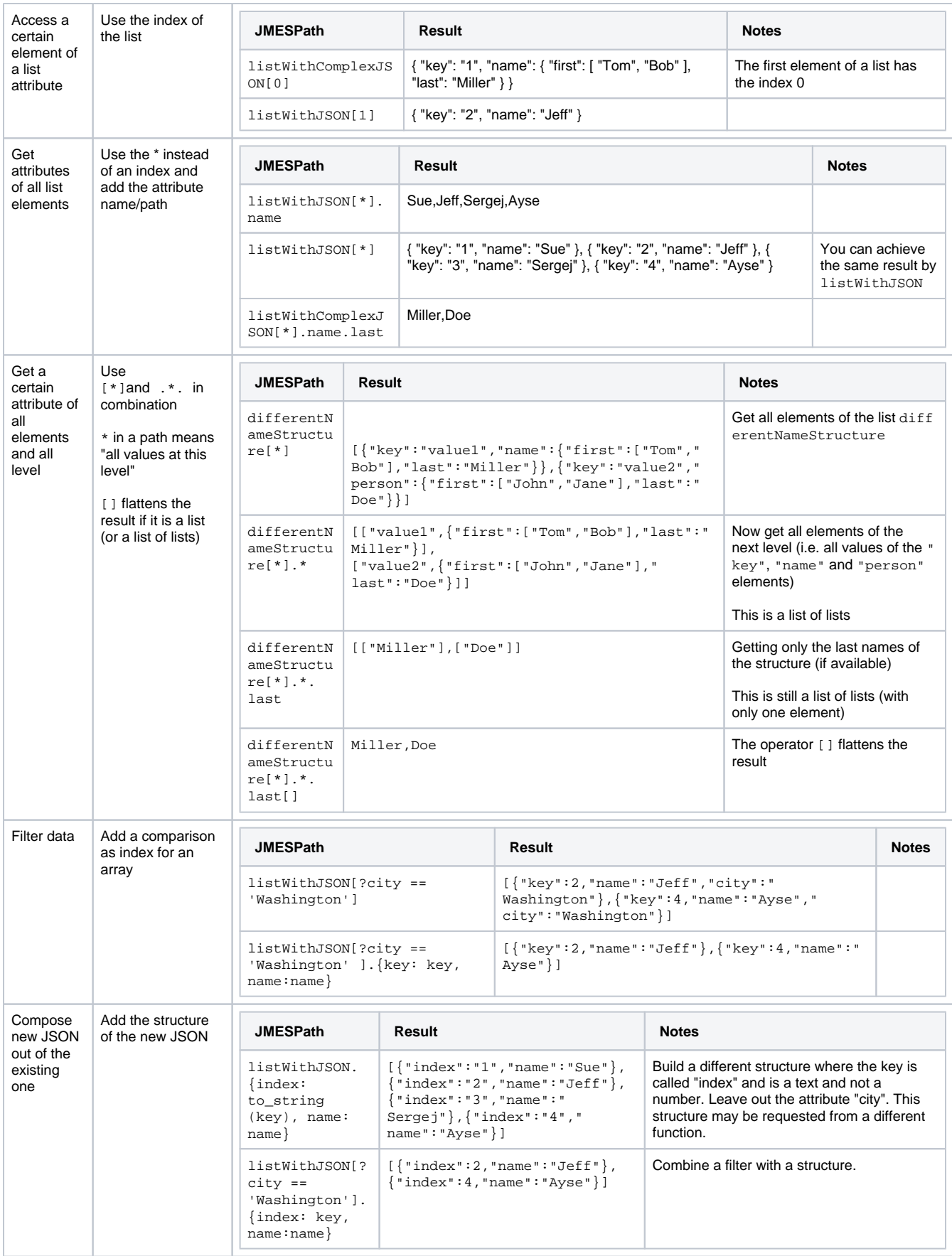

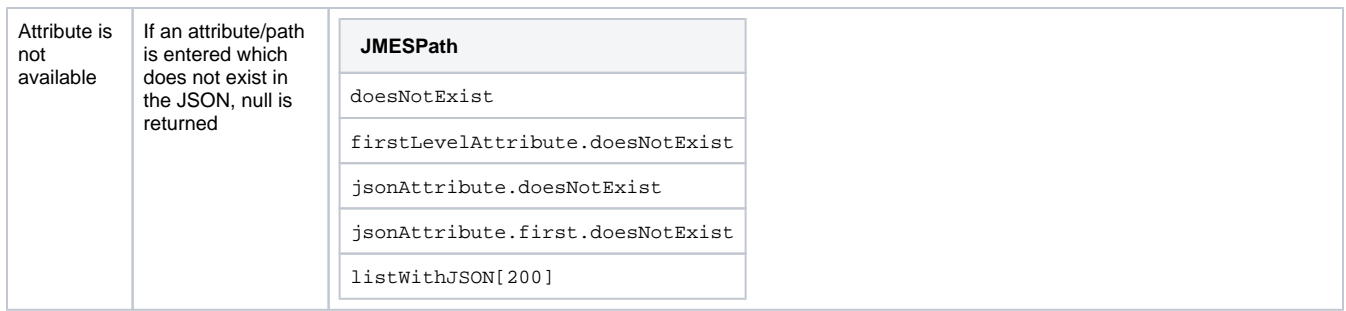

# How to work with JMESPath in JWT expressions

JMESPath is used by the field code [Action response details](https://apps.decadis.net/display/JWTCLOUD/Action+response+details) and the parser function [getFromJSON\(\)](https://apps.decadis.net/pages/viewpage.action?pageId=73400950).

## **Syntactic rules**

Escaping certain characters

When used in [Action response details](https://apps.decadis.net/display/JWTCLOUD/Action+response+details), the curly brackets have to be escaped:

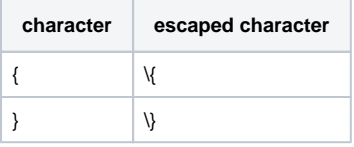

#### Example:

 ${\texttt{\${\$}}\{action.\texttt{response}.listWithComplexJSON[].\}\\{\texttt{\$}! \} \}$ 

#### When used in [getFromJSON\(\)](https://apps.decadis.net/pages/viewpage.action?pageId=73400950), the quote has to be escaped

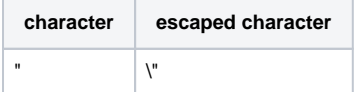

Example:

The custom field with the custom ID 10010 holds the value

```
"listWithComplexJSON": [
     {
        "key": "1",
        "name": {
          "first": [
            "Tom",
            "Bob"
          ],
          "last": "Miller"
        }
     },
     {
        "key": "2",
        "name": {
          "first": [
            "John",
             "Jane"
          ],
          "last": "Doe"
        }
     }
   ]
```
%{getFromJSON(%{issue.cf10010},"listWithComplexJSON[].{\"fullname\":name.last}")}

#### Parser expressions in JMESPath

You cannot use JWT field codes or parser expressions in JMESPath itself.⋒

#### **Conversion from JSON types to string**

They always return a text, e.g. the boolean value true will be converted to the string value true, an array with elements of a flat data type (e.g. number) will be a comma separated string of the array elements. The null value is represented as an empty text.

If the result is not

- $\bullet$  null
- boolean
- string
- number

but a JSON object itself, this JSON object will be converted to a text with JSON.stringify

The same is done if an array does not hold flat values but JSON objects.

These results may be stored in a custom field and being read with the new parser function [getFromJSON\(\)](https://apps.decadis.net/pages/viewpage.action?pageId=73400950) in a different post function.

#### **Cast the text results**

In case the result is not a text but e.g. a number or an array, you can cast it using the known functions from the parser like [toNumber\(\)](https://apps.decadis.net/pages/viewpage.action?pageId=38569708) or [toStringList\(\)](https://apps.decadis.net/pages/viewpage.action?pageId=38569704) and used as input for other parser functions or to set a field in post function like [Create issue.](https://apps.decadis.net/display/JWTCLOUD/Create+issue)

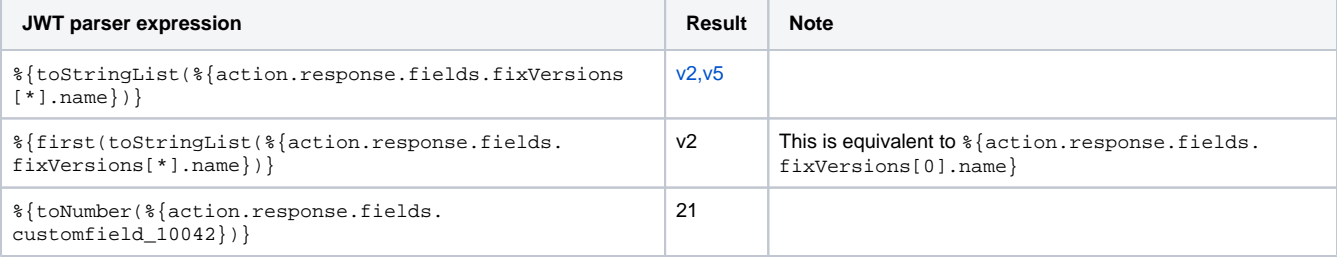

The following JSON is an excerpt of the response returned by a [GET /rest/api/3/issue](https://developer.atlassian.com/cloud/jira/platform/rest/v3/api-group-issues/#api-rest-api-3-issue-issueidorkey-get) call for issue PU-670

```
{
   "id": "11986",
   "self": "https://your-domain.atlassian.net/rest/api/2/issue/11986",
   "key": "PU-670",
   "fields": {
     "summary": "Get the data from the database",
     "labels": [
       "Backend",
       "Frontend"
     ],
     "creator": {
       "self": "https://your-domain.atlassian.net/rest/api/2/user?accountId=557058%3A145e0983-5707-439c-80e4-
1160dd57f113",
       "accountId": "557058:145e0983-5707-439c-80e4-1160dd57f143",
       "emailAddress": "not.me@decadis.de",
       "avatarUrls": {
         "48x48": "https://avatar-management--avatars.us-west-2.prod.public.atl-paas.net/557058:145e0983-5707-
439c-80e4-1160d57f114/9f9c7a9a-460d-41e2-825e-859866ae81c6/48",
         "24x24": "https://avatar-management--avatars.us-west-2.prod.public.atl-paas.net/557058:145e0983-5707-
439c-80e4-1160d57f114/9f9c7a9a-460d-41e2-825e-859866ae81c6/24",
         "16x16": "https://avatar-management--avatars.us-west-2.prod.public.atl-paas.net/557058:145e0983-5707-
439c-80e4-1160d57f114/9f9c7a9a-460d-41e2-825e-859866ae81c6/16",
         "32x32": "https://avatar-management--avatars.us-west-2.prod.public.atl-paas.net/557058:145e0983-5707-
439c-80e4-1160d57f114/9f9c7a9a-460d-41e2-825e-859866ae81c6/32"
       },
       "displayName": "Who am I",
       "active": true,
       "timeZone": "Europe/Berlin",
      "accountType": "atlassian"
     },
     "statuscategorychangedate": "2021-11-11T00:58:58.197-1100",
     "fixVersions": [
       {
         "self": "https://your-domain.atlassian.net/rest/api/2/version/10003",
         "id": "10003",
         "description": "",
         "name": "v2",
         "archived": false,
         "released": true,
         "releaseDate": "2020-04-28"
       },
\left\{ \begin{array}{ccc} & & \\ & & \end{array} \right. "self": "https://your-domain.atlassian.net/rest/api/2/version/10006",
         "id": "10006",
         "description": "",
         "name": "v5",
         "archived": false,
         "released": false
       }
     ],
     "issuelinks": [
       {
         "id": "10292",
         "self": "https://your-domain.atlassian.net/rest/api/2/issueLink/10292",
 "type": {
 "id": "10000",
           "name": "Blocks",
           "inward": "is blocked by",
           "outward": "blocks",
           "self": "https://your-domain.atlassian.net/rest/api/2/issueLinkType/10000"
         },
         "outwardIssue": {
           "id": "12013",
           "key": "PU-684",
           "self": "https://your-domain.atlassian.net/rest/api/2/issue/12013",
           "fields": {
             "summary": "a",
             "status": {
               "self": "https://your-domain.atlassian.net/rest/api/2/status/10001",
               "description": "",
               "iconUrl": "https://your-domain.atlassian.net/",
               "name": "To Do",
               "id": "10001",
               "statusCategory": {
                  "self": "https://your-domain.atlassian.net/rest/api/2/statuscategory/2",
                  "id": 2,
 "key": "new",
 "colorName": "blue-gray",
                 "name": "To Do"
 }
             },
```

```
 "priority": {
               "self": "https://your-domain.atlassian.net/rest/api/2/priority/3",
               "iconUrl": "https://your-domain.atlassian.net/images/icons/priorities/medium.svg",
               "name": "Medium",
               "id": "3"
\},
 "issuetype": {
               "self": "https://your-domain.atlassian.net/rest/api/2/issuetype/10003",
               "id": "10003",
               "description": "A small piece of work that's part of a larger task.",
               "iconUrl": "https://your-domain.atlassian.net/rest/api/2/universal_avatar/view/type/issuetype
/avatar/10316?size=medium",
               "name": "Sub-task",
               "subtask": true,
                "avatarId": 10316,
               "hierarchyLevel": -1
             }
          }
        }
       },
\left\{ \begin{array}{ccc} & & \\ & & \end{array} \right. "id": "10292",
         "self": "https://your-domain.atlassian.net/rest/api/2/issueLink/10292",
 "type": {
 "id": "10000",
 "name": "Blocks",
           "inward": "is blocked by",
           "outward": "blocks",
           "self": "https://your-domain.atlassian.net/rest/api/2/issueLinkType/10000"
         },
         "outwardIssue": {
           "id": "12013",
           "key": "PU-685",
           "self": "https://your-domain.atlassian.net/rest/api/2/issue/12013",
           "fields": {
             "summary": "a",
             "status": {
               "self": "https://your-domain.atlassian.net/rest/api/2/status/10001",
               "description": "",
                "iconUrl": "https://your-domain.atlassian.net/",
               "name": "To Do",
                "id": "10001",
               "statusCategory": {
                 "self": "https://your-domain.atlassian.net/rest/api/2/statuscategory/2",
                 "id": 2,
                 "key": "new",
                 "colorName": "blue-gray",
                 "name": "To Do"
               }
             },
              "priority": {
               "self": "https://your-domain.atlassian.net/rest/api/2/priority/3",
               "iconUrl": "https://your-domain.atlassian.net/images/icons/priorities/medium.svg",
               "name": "Medium",
               "id": "3"
             },
             "issuetype": {
               "self": "https://your-domain.atlassian.net/rest/api/2/issuetype/10003",
               "id": "10003",
               "description": "A small piece of work that's part of a larger task.",
               "iconUrl": "https://your-domain.atlassian.net/rest/api/2/universal_avatar/view/type/issuetype
/avatar/10316?size=medium",
               "name": "Sub-task",
 "subtask": true,
 "avatarId": 10316,
               "hierarchyLevel": -1
             }
          }
         }
       },
\left\{ \begin{array}{ccc} & & \\ & & \end{array} \right. "id": "10292",
         "self": "https://your-domain.atlassian.net/rest/api/2/issueLink/10292",
 "type": {
 "id": "10000",
           "name": "Blocks",
           "inward": "is blocked by",
           "outward": "blocks",
           "self": "https://your-domain.atlassian.net/rest/api/2/issueLinkType/10000"
         },
         "inwardIssue": {
           "id": "12013",
           "key": "PU-677",
           "self": "https://your-domain.atlassian.net/rest/api/2/issue/12013",
```

```
 "fields": {
              "summary": "a",
              "status": {
                "self": "https://your-domain.atlassian.net/rest/api/2/status/10001",
               "description": "
                "iconUrl": "https://your-domain.atlassian.net/",
                "name": "To Do",
                "id": "10001",
                "statusCategory": {
                  "self": "https://your-domain.atlassian.net/rest/api/2/statuscategory/2",
                  "id": 2,
                  "key": "new",
                  "colorName": "blue-gray",
                  "name": "To Do"
               }
              },
              "priority": {
                "self": "https://your-domain.atlassian.net/rest/api/2/priority/3",
                "iconUrl": "https://your-domain.atlassian.net/images/icons/priorities/medium.svg",
                "name": "Medium",
                "id": "3"
              },
              "issuetype": {
                "self": "https://your-domain.atlassian.net/rest/api/2/issuetype/10003",
                "id": "10003",
                "description": "A small piece of work that's part of a larger task.",
                "iconUrl": "https://your-domain.atlassian.net/rest/api/2/universal_avatar/view/type/issuetype
/avatar/10316?size=medium",
                "name": "Sub-task",
                "subtask": true,
                "avatarId": 10316,
                "hierarchyLevel": -1
             }
           }
        }
       }
     ],
      "subtasks": [
       {
         "id": "12193",
         "key": "PU-805",
         "self": "https://your-domain.atlassian.net/rest/api/3/issue/12193",
         "fields": {
           "summary": "one",
           "status": {
              "self": "https://your-domain.atlassian.net/rest/api/3/status/10001",
             "description": "
              "iconUrl": "https://your-domain.atlassian.net/",
              "name": "To Do",
              "id": "10001",
              "statusCategory": {
                "self": "https://your-domain.atlassian.net/rest/api/3/statuscategory/2",
                "id": 2,
                "key": "new",
                "colorName": "blue-gray",
                "name": "To Do"
             }
           },
            "priority": {
              "self": "https://your-domain.atlassian.net/rest/api/3/priority/3",
              "iconUrl": "https://your-domain.atlassian.net/images/icons/priorities/medium.svg",
              "name": "Medium",
              "id": "3"
           },
            "issuetype": {
              "self": "https://your-domain.atlassian.net/rest/api/3/issuetype/10003",
              "id": "10003",
              "description": "A small piece of work that's part of a larger task.",
              "iconUrl": "https://your-domain.atlassian.net/rest/api/2/universal_avatar/view/type/issuetype
/avatar/10316?size=medium",
              "name": "Sub-task",
              "subtask": true,
              "avatarId": 10316,
              "hierarchyLevel": -1
           }
         }
       },
\left\{ \begin{array}{ccc} & & \\ & & \end{array} \right. "id": "12194",
         "key": "PU-806",
         "self": "https://your-domain.atlassian.net/rest/api/3/issue/12194",
         "fields": {
           "summary": "two",
           "status": {
```

```
 "self": "https://your-domain.atlassian.net/rest/api/3/status/10001",
             "description": "",
             "iconUrl": "https://your-domain.atlassian.net/",
             "name": "To Do",
             "id": "10001",
             "statusCategory": {
               "self": "https://your-domain.atlassian.net/rest/api/3/statuscategory/2",
               "id": 2,
               "key": "new",
               "colorName": "blue-gray",
               "name": "To Do"
             }
           },
            "priority": {
             "self": "https://your-domain.atlassian.net/rest/api/3/priority/3",
             "iconUrl": "https://your-domain.atlassian.net/images/icons/priorities/medium.svg",
             "name": "Medium",
             "id": "3"
           },
           "issuetype": {
             "self": "https://your-domain.atlassian.net/rest/api/3/issuetype/10015",
             "id": "10015",
             "description": "A very small piece of work that's part of a larger task.",
             "iconUrl": "https://your-domain.atlassian.net/rest/api/2/universal_avatar/view/type/issuetype
/avatar/10338?size=medium",
             "name": "Small Sub-task",
             "subtask": true,
             "avatarId": 10338,
           "hierarchyLevel": -1
 }
        }
      }
    ]
   },
   "customfield_10050": {
     "self": "https://your-domain.atlassian.net/rest/api/3/user?accountId=5fb3d09bf8b01200694cffb1",
     "accountId": "5fb3d09bf8b01200694cffb1",
     "avatarUrls": {
       "48x48": "https://secure.gravatar.com/avatar/29d7f88795ae29f2ce7b66e42005f49?d=https%3A%2F%2Favatar-
management--avatars.us-west-2.prod.public.atl-paas.net%2Finitials%2FU-1.png",
       "24x24": "https://secure.gravatar.com/avatar/29d7f88795ae29f2ce7b66e42005f49?d=https%3A%2F%2Favatar-
management--avatars.us-west-2.prod.public.atl-paas.net%2Finitials%2FU-1.png",
       "16x16": "https://secure.gravatar.com/avatar/29d7f88795ae29f2ce7b66e42005f49?d=https%3A%2F%2Favatar-
management--avatars.us-west-2.prod.public.atl-paas.net%2Finitials%2FU-1.png",
       "32x32": "https://secure.gravatar.com/avatar/29d7f88795ae29f2ce7b66e42005f49?d=https%3A%2F%2Favatar-
management--avatars.us-west-2.prod.public.atl-paas.net%2Finitials%2FU-1.png"
 },
     "displayName": "The cutest user",
     "active": true,
     "timeZone": "Pacific/Midway",
     "accountType": "atlassian
   },
   customfield 10042": 21
}
```
The following table using the field code [Action response details](https://apps.decadis.net/display/JWTCLOUD/Action+response+details).

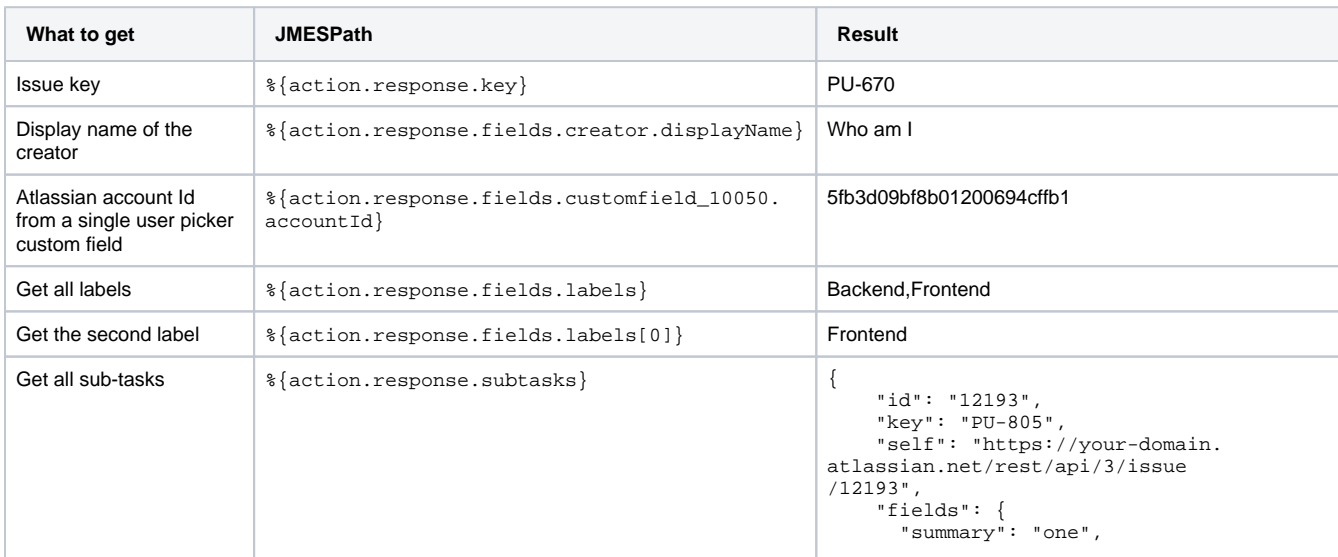

```
 "status": {
 "self": "https://your-domain.
atlassian.net/rest/api/3/status
/10001", 
         "description": "", 
         "iconUrl": "https://your-domain.
atlassian.net/", 
 "name": "To Do", 
         "id": "10001", 
           "statusCategory": { 
             "self": "https://your-domain.
atlassian.net/rest/api/3/statuscategory
/2",
             "id": 2, 
 "key": "new", 
 "colorName": "blue-
gray", 
             "name": "To Do" 
 }
         }, 
       "priority": {
         "self": "https://your-domain.
atlassian.net/rest/api/3/priority
/3", 
         "iconUrl": "https://your-domain.
atlassian.net/images/icons/priorities
/medium.svg", 
         "name": "Medium", 
         "id": "3" 
\},
 "issuetype": {
 "self": "https://your-domain.
atlassian.net/rest/api/3/issuetype
/10003", 
           "id": "10003", 
           "description": 
           "A small piece of work that's 
part of a larger task.", 
           "iconUrl": "https://your-
domain.atlassian.net/rest/api/2
/universal_avatar/view/type/issuetype
/avatar/10316?size=medium", 
           "name": "Sub-task", 
           "subtask": true, 
           "avatarId": 10316, 
           "hierarchyLevel": -1 
         }
    }
 },
 {
     "id": "12194", 
     "key": "PU-806", 
     "self": "https://your-domain.
atlassian.net/rest/api/3/issue
/12194", 
     "fields": {
       "summary": "two", 
 "status": {
 "self": "https://your-domain.
atlassian.net/rest/api/3/status
/10001", 
         "description": "", 
         "iconUrl": "https://your-domain.
atlassian.net/", 
 "name": "To Do", 
         "id": "10001", 
         "statusCategory": {
           "self": "https://your-domain.
atlassian.net/rest/api/3/statuscategory
/2",
 "id": 2, 
 "key": "new", 
          "colorName": "blue-
gray", 
          "name": "To Do" 
        }
       }, 
       "priority": {
         "self": "https://your-domain.
atlassian.net/rest/api/3/priority
/3", 
         "iconUrl": "https://your-domain.
atlassian.net/images/icons/priorities
/medium.svg",
```

```
"name": "Medium",<br>"id": "3"
 "id": "3" 
\},
 "issuetype": {
 "self": "https://your-domain.
atlassian.net/rest/api/3/issuetype/10015"
\epsilon "id": "10015",
 "description": "A very small 
piece of work that's part of a larger 
task.",
 "iconUrl": "https://your-
domain.atlassian.net/rest/api/2
/universal_avatar/view/type/issuetype
/avatar/10338?size=medium",
 "name": "Small Sub-task",
 "subtask": true,
 "avatarId": 10338,
         "hierarchyLevel": -1
 }
 }
 }
```
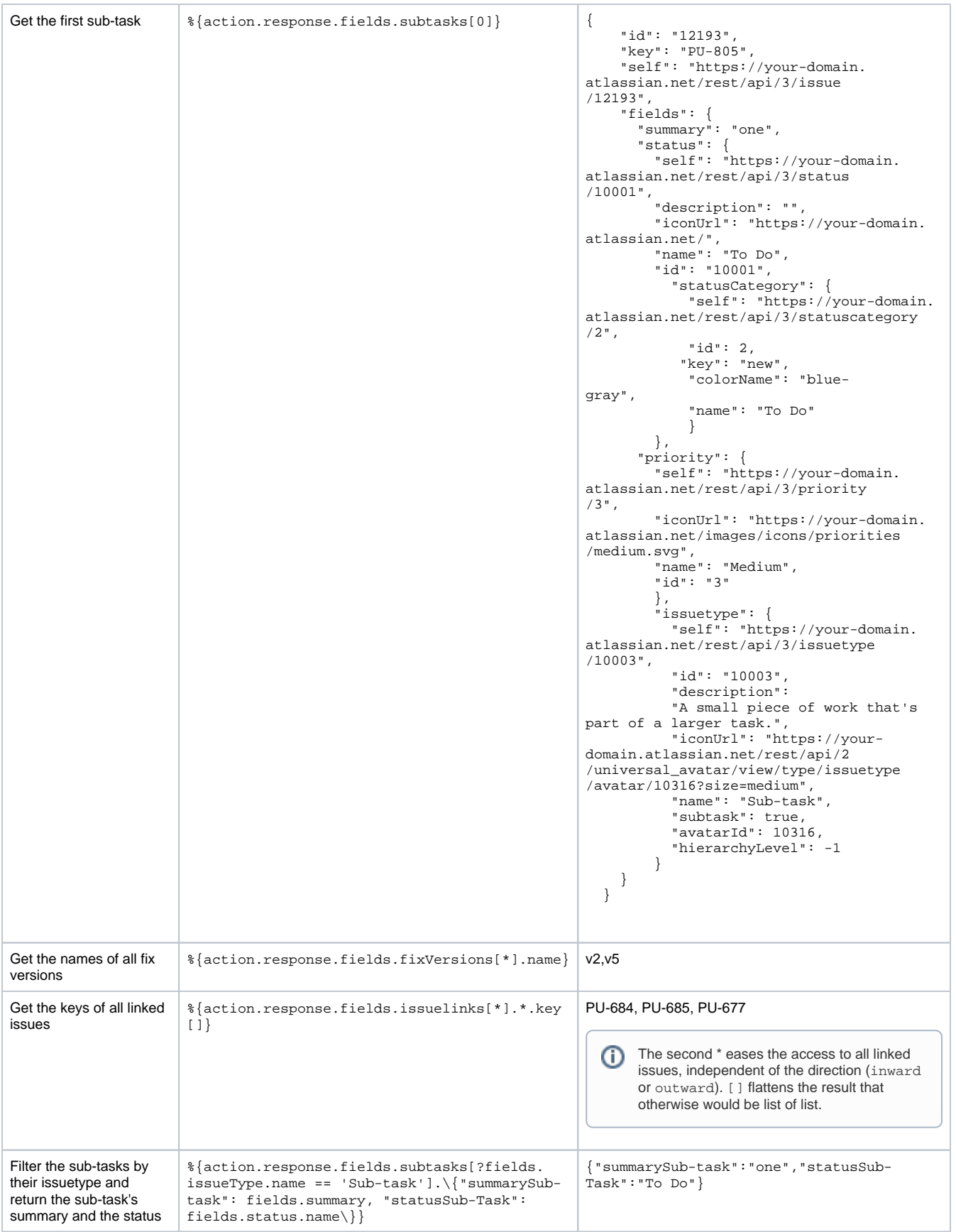

If you still have questions, feel free to refer to our [support](https://apps.decadis.net/display/DECADIS/Support) team.